**Pregão Eletrônico** 

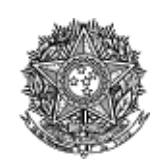

Procuradoria Geral de Justiça

## Termo de Adjudicação do Pregão Eletrônico

Nº 00007/2009

Às 11:43 horas do dia 03 de setembro de 2009, após analisado o resultado do Pregão nº 00007/2009, referente ao Processo nº 253654/2008, o pregoeiro, Sr(a) GLAUCIA MARIA DE ARAUJO RIBEIRO, ADJUDICA aos licitantes vencedores os respectivos itens, conforme indicado no quadro Resultado da Adjudicação.

\*\* OBS: Itens com recursos serão adjudicados pela Autoridade competente e constarão no termo de julgamento.

## Resultado da Adjudicação

Item: 1

Descrição: MATERIAL / EQUIPAMENTO - LABORATÓRIO ADMINISTRAÇÃO Descrição Complementar: Nobreak 3KVA senoidal puro, conforme especificação contida no Anexo I do Termo de Referência 014/200-SCS, página 34 do Edital. **Tratamento Diferenciado: -**

**Quantidade: 1** 

Valor estimado: R\$ 3.993,3300

Unidade de fornecimento: UNIDADE Situação: Adjudicado

Adjudicado para: SUL COMERCIAL LTDA, pelo melhor lance de R\$ 2.485,0000.

## **Eventos do Item**

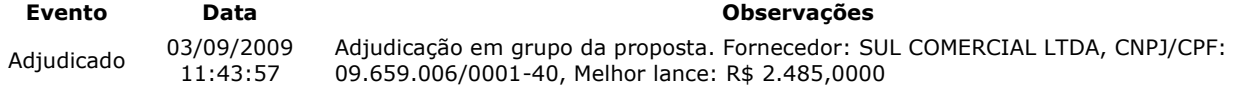

## Item: 2

Descrição: MATERIAL / EQUIPAMENTO - LABORATÓRIO ADMINISTRAÇÃO Descrição Complementar: Rack de rede 19<sup>'</sup>, conforme Anexo I do Termo de Referencia 014/2009-SCS, página33 do Edital. **Tratamento Diferenciado: -Ouantidade: 1** Unidade de fornecimento: UNIDADE Valor estimado: R\$ 6.878,3300 Situação: Cancelado na aceitação

**Fventos do Ttem** 

**Evento** 

Data

**Observações** 

Cancelado na 03/09/2009 aceitação 10:35:21

Item cancelado na aceitação. Motivo: Após o chamamento de 5 licitantes, não restou mais possibilidade de êxito, ora por divergência nas especificações do edital, ora por preço acima do estimado.

Ttem:  $3$ Descrição: SERVIDOR DE REDE Descrição Complementar: Computador servidor de rede, conforme especificações contidas no Anexo I do Termo de Referencia 014/2009-SCS, páginas 26 a 32 do Edital. **Tratamento Diferenciado: -Quantidade: 1** Unidade de fornecimento: UNIDADE Valor estimado: R\$ 82.432,5000 Situação: Adjudicado

Adjudicado para: POWER TEC TECNOLOGIA EM INFORMATICA LTDA ME, pelo melhor lance de R\$ 57.900,0000.

**Eventos do Item** 

https://www.comprasnet.gov.br/pregao/pregoeiro/ata/TermoJulg.asp?prgCod=178130&a... 3/9/2009

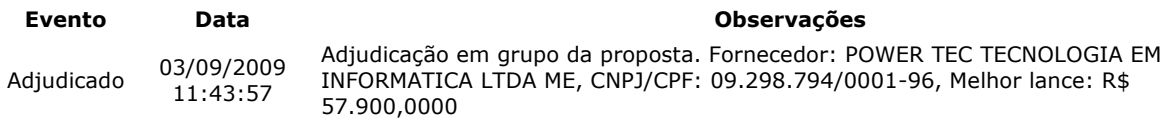

Fim do documento